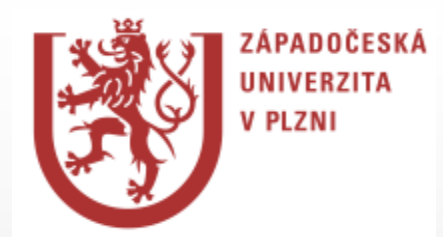

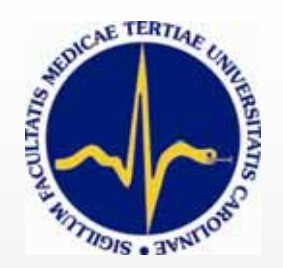

# **Generování unikátních testův LMS Moodle**

#### Mikuláš Gangur & Eugen Kvašňák

# **Jaké testy chceme vytvořit ?**

- Testy, které se automaticky opravují
- Výukové testy, které studenta také naučí
- Testy publikovatelné v LMS, na libovolném webu, tištěné ke zkoušení
- Testy unikátní pro každého jednotlivého studenta

## **Výpočetní úlohy v LMS Moodle**

- Numerická
- Krátká odpověď
- <u>• Vypočítávaná</u>
- Cloze

#### **Důvody vzniku Generátoru**

- Sady vstupních parametrů je nutné generovat "ručně" tj. <u>neexistuje možnost automatického</u> náhodného generování podle zadaných pravidel či funkčního předpisu
- Systém neumožňuje zadat složitější funkční předpis pro operace nad vstupními daty ani zadat složitější algoritmické numerické výpočty (např. iterační)
- Výstupem úlohy může být pouze jedna výstupní hodnota

## $({x}/(1-{d}/100)+{y}*(pow(1+{i}/100/{k}, {k}/12)-$ 1)/(pow(1+(pow(1+{i}/100/{k},{k}/12)-1),12)- 1))/(pow(1+{i}/100/{k},{k}/12)-1)+{x}

## **Příklad předpisu pro vypočítávané úlohy**

## **Princip generování úloh**

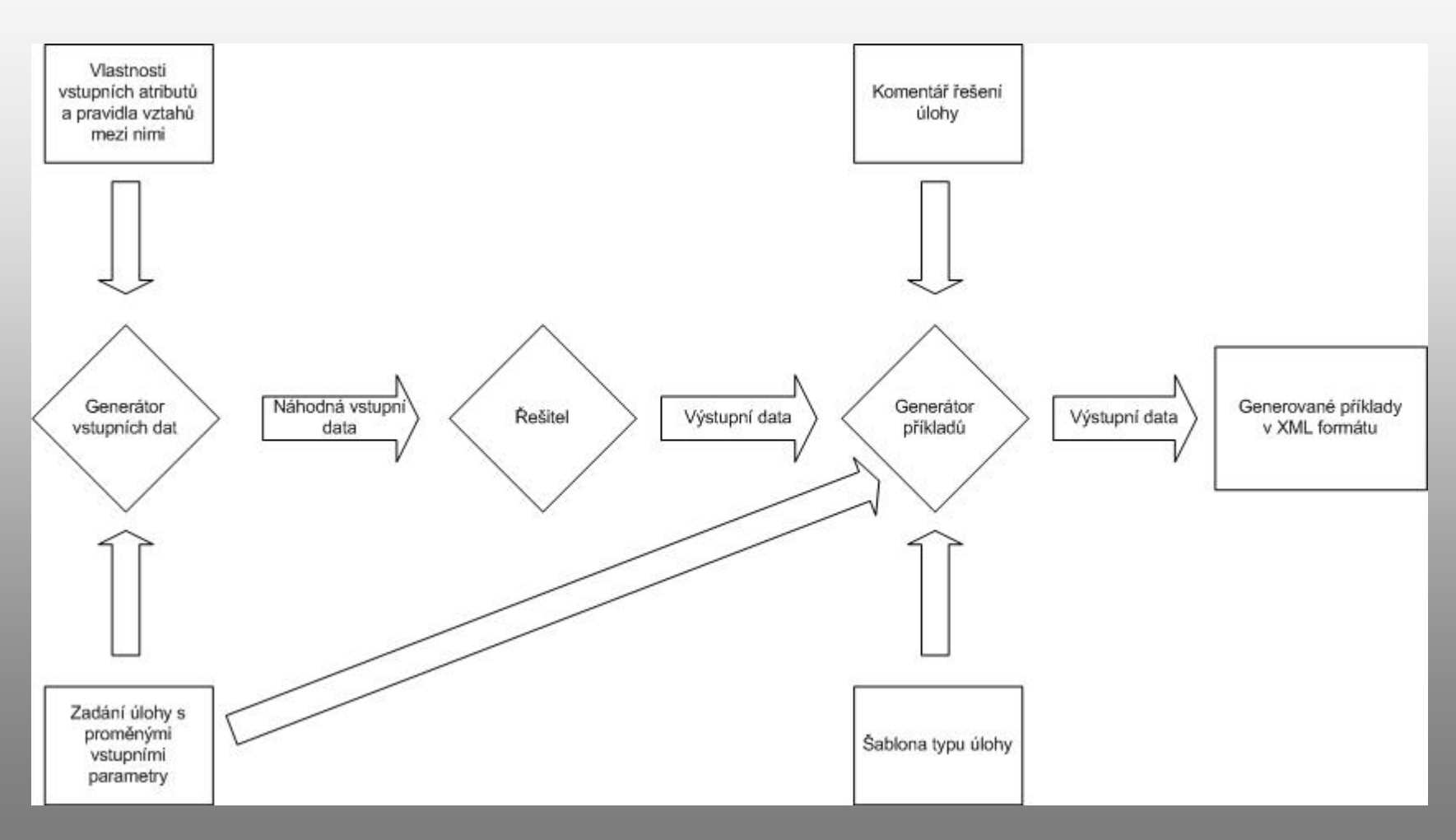

#### **Technické řešení I.**

- Systém implementace Generátoru: Matlab, php, Java
- Vstup do Generátoru:
	- –název úlohy,
	- –počet požadovaných úloh
	- –šablona typu úlohy (numerická, cloze)

## **Technické řešení II.**

- Zadání úlohy s komentářem, implementačním souborem řešitele a generátorem náhodných vstupních dat je uloženo v adresáři dle názvu úlohy
- Výstup: xml soubor (který může být dále zpracováván)

#### **Příklad úlohy**

Dalekozraké oko má bod blízký posunut do vzdálenosti ##vzdalenost\_posunu## cm. Kolik dioptrií je zapotřebí pro čtení ze vzdálenosti ##vzdalenost cteni## cm ?

## **Příklad výstupu Generátoru**

**<question type="numerical">**

**<name>**

**<text>Počet dioptrií 1</text>** 

**</name>**

**<questiontext format="html">**

**<text>**

**Dalekozraké oko má bod blízký posunut do vzdálenosti 70 cm. Kolik dioptrií je zapotřebí pro čtení ze vzdálenosti 25 cm ?** 

**</text>**

**……..**

**.……**

**</questiontext>**

**<answer> <text>2.6</text> <tolerance>0.1</tolerance>**

**…….</answer>**

**</question>**

#### **Možnosti dalších úprav**

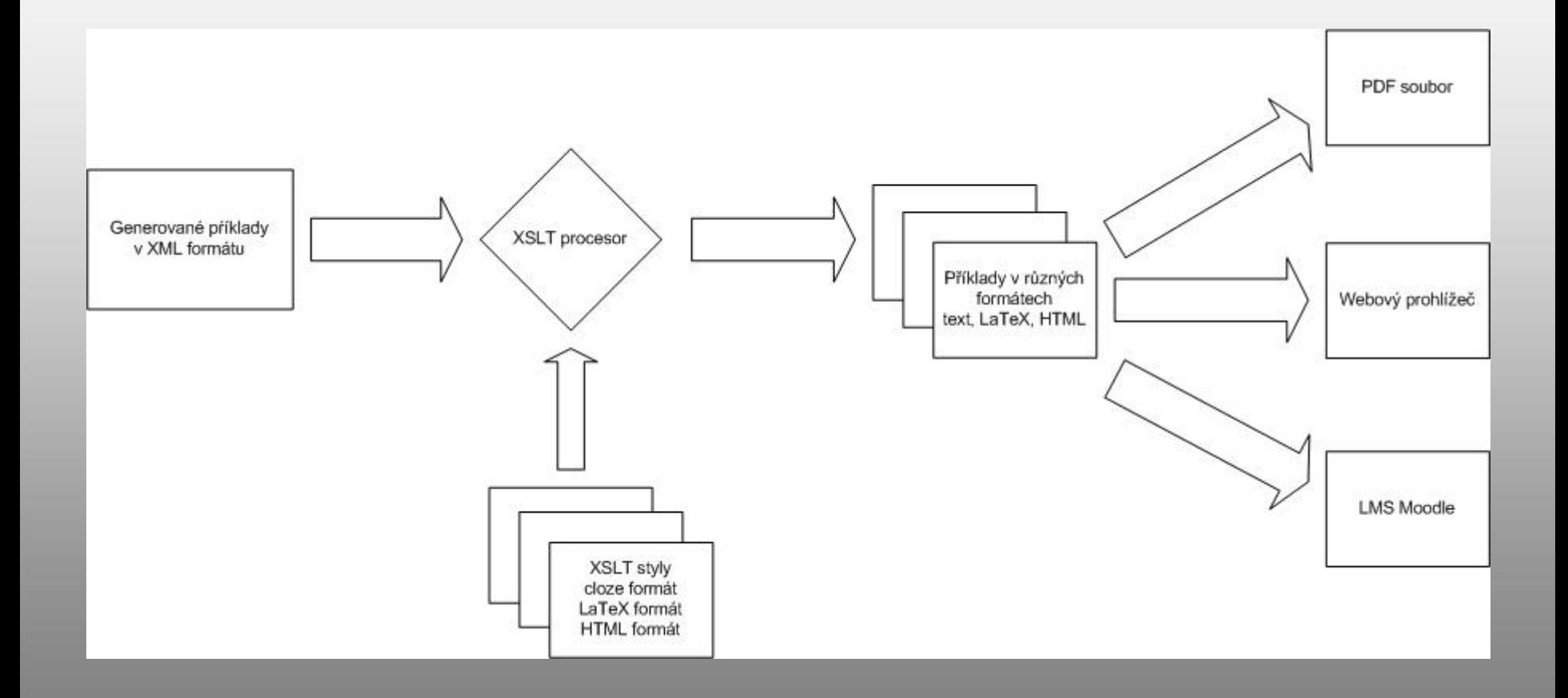

## **Závěry I.**

- 9 **Navrženým postupem lze automaticky generovat úlohy typu** *numeric* **<sup>a</sup>***cloze.*
- 9 **Vhodným výstupním formátem se ukazuje XML (snadný import do LMS Moodle)**
- 9 *Cloze* **úloha generovaná do XML je importována do Moodle jako prostý text.**
- 9 **Univerzálnost XML umožňuje transformovat vygenerované úlohy do jiných formátů.**

## **Závěry II.**

- 9 **Oddělené jednotlivé části Generátoru úloh lze následně použít jako samostatné aplikace.**
- 9 **Generátor vstupních dat lze při respektování vlastností a závislostí, použít samostatně.**
- 9 **Výhodná je implementace řešící funkce jako samostatného algoritmu, který je vstupním parametrem v Generátoru úloh.**

## **Závěry III.**

- **Konečným výstupem mohou být …**
	- <sup>9</sup>**příklady ve formátu Moodle XML k importu do Moodle,**
	- <sup>9</sup>**LaTeX dokumenty pro vytvoření PDF dokumentů <sup>s</sup> vygenerovanými úlohami**
	- <sup>9</sup>**HTML soubory k "přímému" zobrazení na webu.**

#### **Děkujeme za pozornost**